### *Send document comments to vsg-docfeedback@cisco.com.*

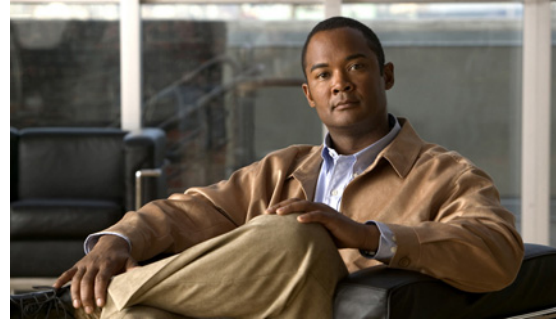

#### **INDEX**

## **C**

changing VSM serial number **2-18** claim certificate, definition **3-2** claim certificate for software license **2-1** commands clear license **2-12** copy to bootflash **2-5, 2-19** install license bootflash **2-6** show license **2-15** show license brief **2-11, 2-15** show license file **2-6, 2-15** show license usage **2-7, 2-8, 2-10, 2-12, 2-16** svs license transfer src-vem license\_pool **2-10, 2-12** svs license volatile **2-14** vsg license transfer src-vem **2-8**

## **D**

default licenses, about **1-2** documentation related documents **1-viii**

## **E**

evaluation license, definition **3-1** evaluation licenses, about **1-2**

### **F**

features, new and changed (table) **i-v** flow chart obtaining and installing a license **2-4**

#### **H**

high availability **1-3** host ID definition **3-1** obtaining **2-4, 2-19** host ID, changing in license **2-18**

### **I**

incremental license, definition **3-1** install license bootflash command **2-6**

### **K**

key, product authorization **2-4, 2-19**

#### **L**

license terminology **3-1** license key definition **3-1** installing **2-6** obtaining **2-4, 2-19** license types default **1-2** evaluation **1-2** overdraft **1-3** permanent **1-1**

## *Send document comments to vsg-docfeedback@cisco.com.*

## **O**

**In the Second** 

overdraft licenses, about **1-3**

## **P**

PAK definition **3-2** obtaining **2-4, 2-19** permanent licenses, about **1-1**

## **R**

rehosting definition **3-2** process **2-18** related documents **1-ix**

# **S**

serial number, changing in license **2-18** show license brief command **2-15** show license command **2-15** show license file command **2-15** show license usage command **2-16** software download site, link to **2-5** software license claim certificate **2-1** definition **3-2** using to locate PAK **2-4, 2-19** stacking definition **3-2** procedure **2-6** svs license transfer src-vem license\_pool command **2-10** svs license volatile command **2-14**

between VEMs **2-8** to the license pool **2-9** types of licenses default **1-2** evaluation **1-2** overdraft **1-3** permanent **1-1**

## **U**

uninstalling a license **2-10**

# **V**

VEM licenses, displaying **2-15** verifying licenses **2-15** volatile license configuring **2-13** definition **3-2** disabling **2-14** enabling **2-13** vsg license transfer src-vem command **2-8**

# **T**

transferring a license